## $<<$ Excel VBA  $>>$

书名:<<Excel VBA完全自学手册>>

- 13 ISBN 9787122155344
- 10 ISBN 712215534X

出版时间:2013-1

页数:361

字数:606000

extended by PDF and the PDF

http://www.tushu007.com

 $<<$ Excel VBA  $>>$ 

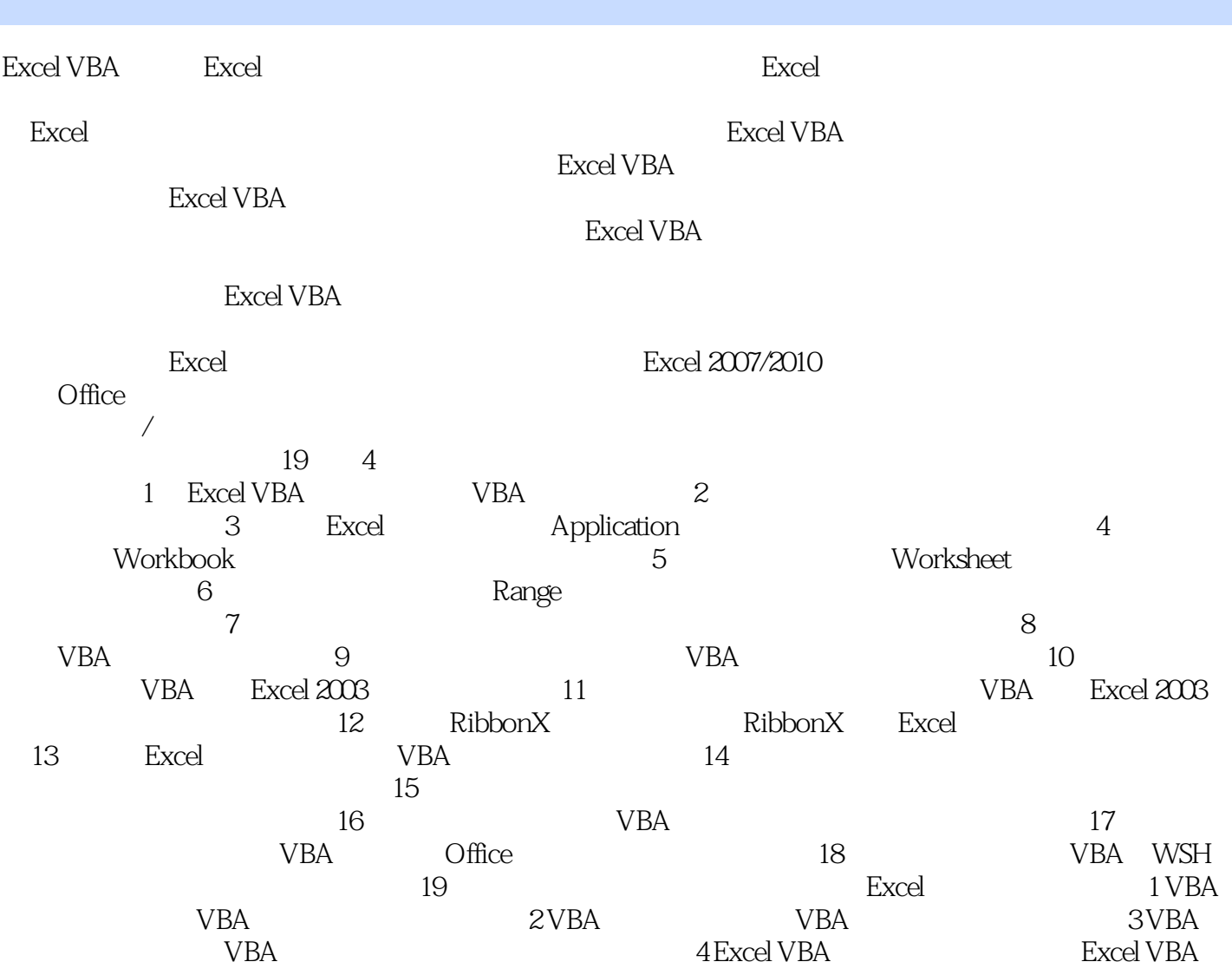

 $\lambda$  \*\*  $\lambda$ ,  $\lambda$ ,  $\lambda$   $\lambda$  $VBA$ 

 $VBA$ 

 $VBA$ 

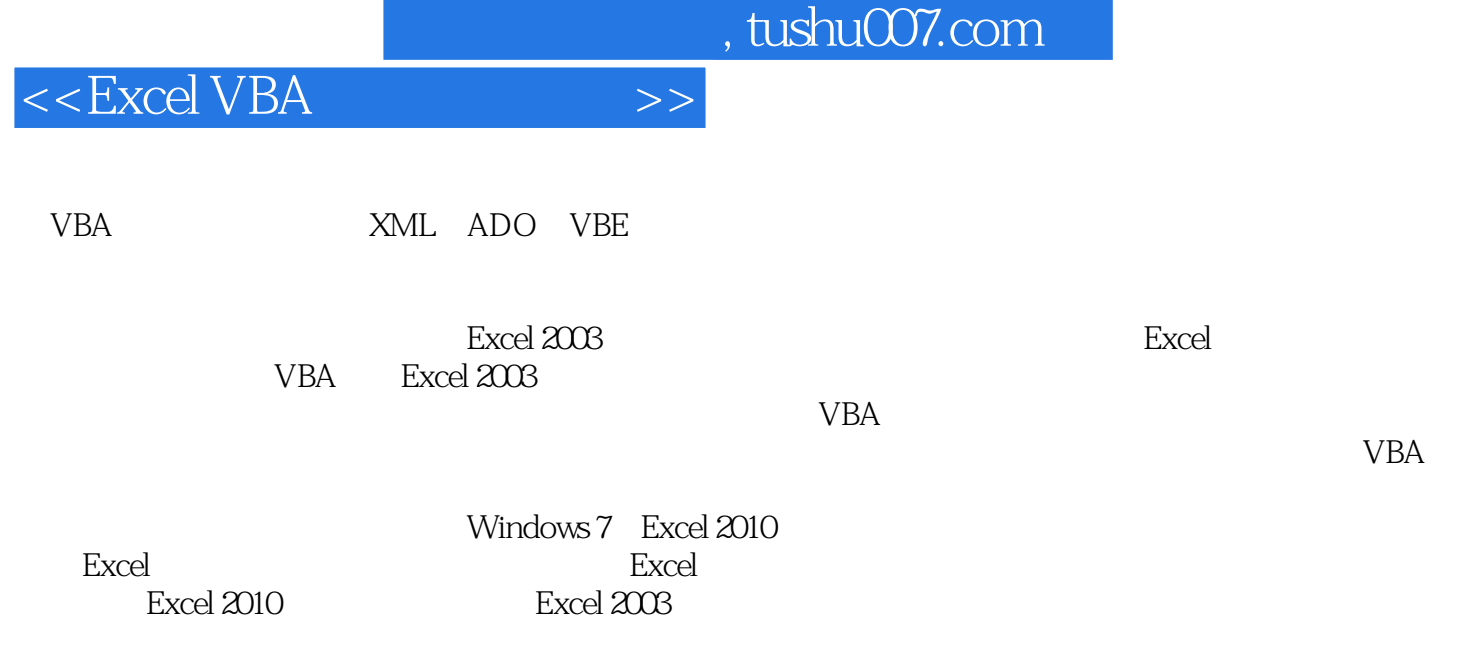

 $\frac{1}{\pi}$  Insert  $\frac{1}{\pi}$  Insert  $\frac{1}{\pi}$  $C$ trl+A

Excel Excel  $2010$ Windows 7

songxiangbook@163.com

Word PowerPoint Office

2012 11

 $<<$ Excel VBA  $>>$ 

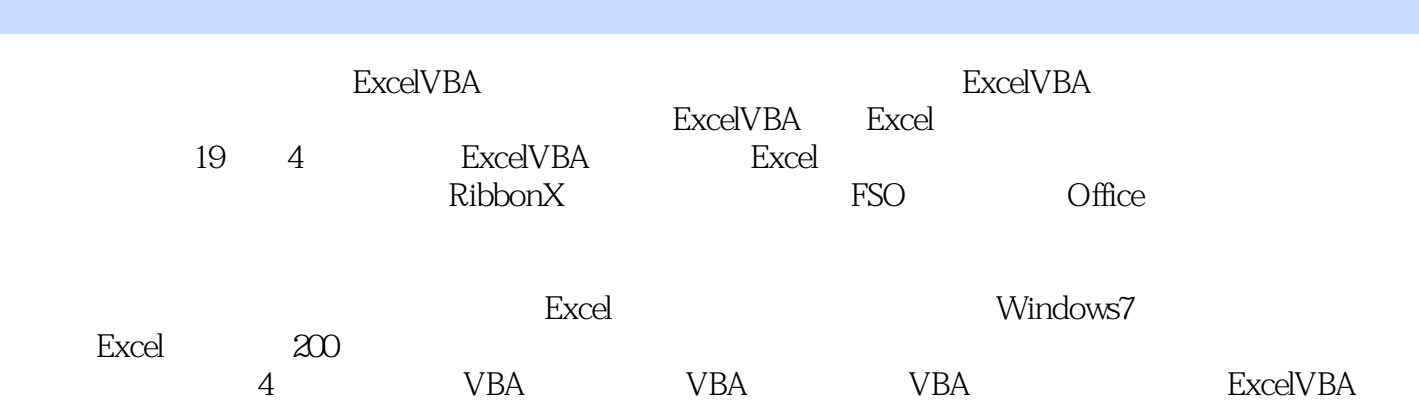

本书适合希望学习与掌握ExcelVBA程序开发的任何用户,主要适合初、中级水平的用户,对高级

 $<<$ Excel VBA  $>>$ 

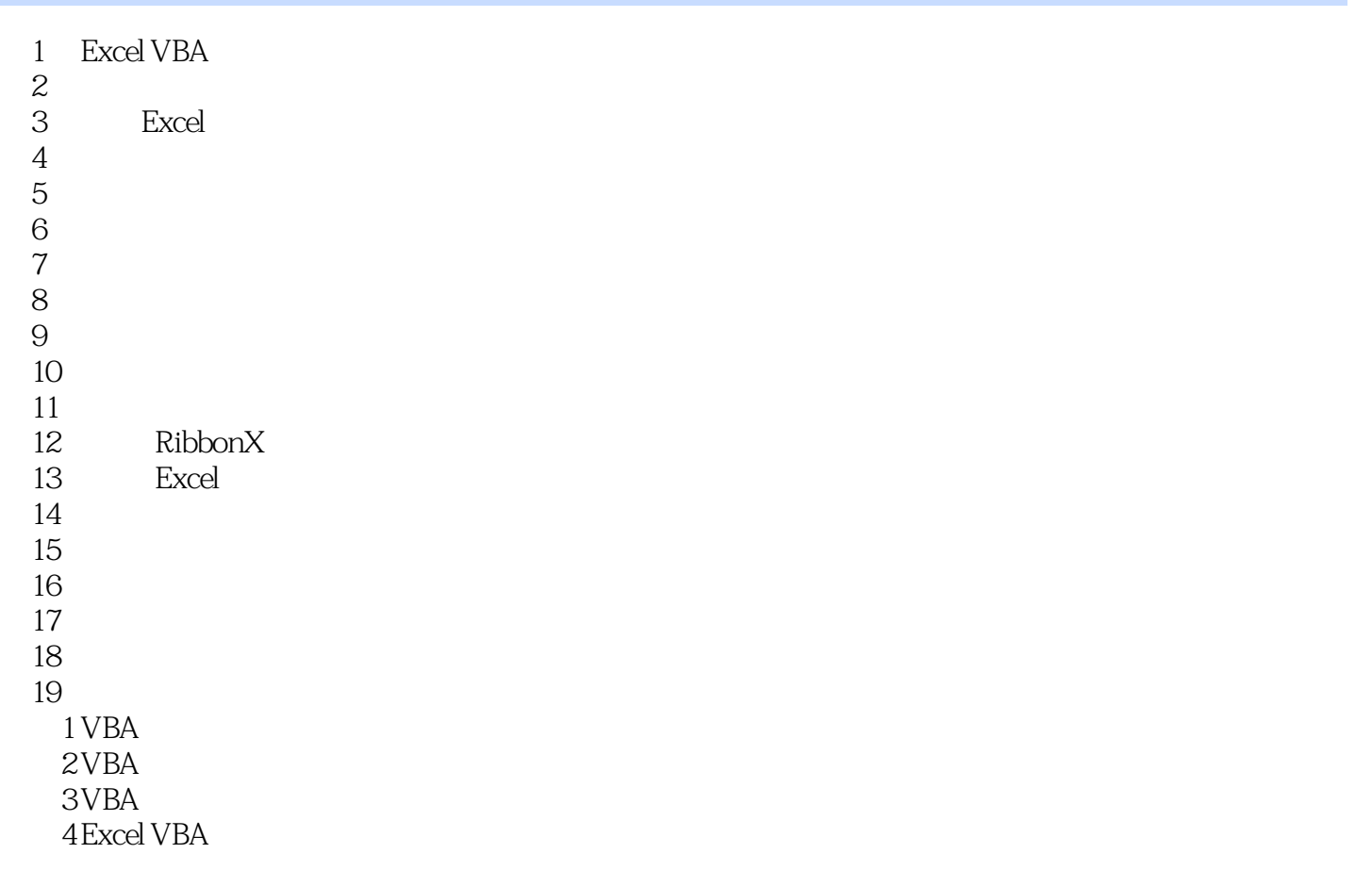

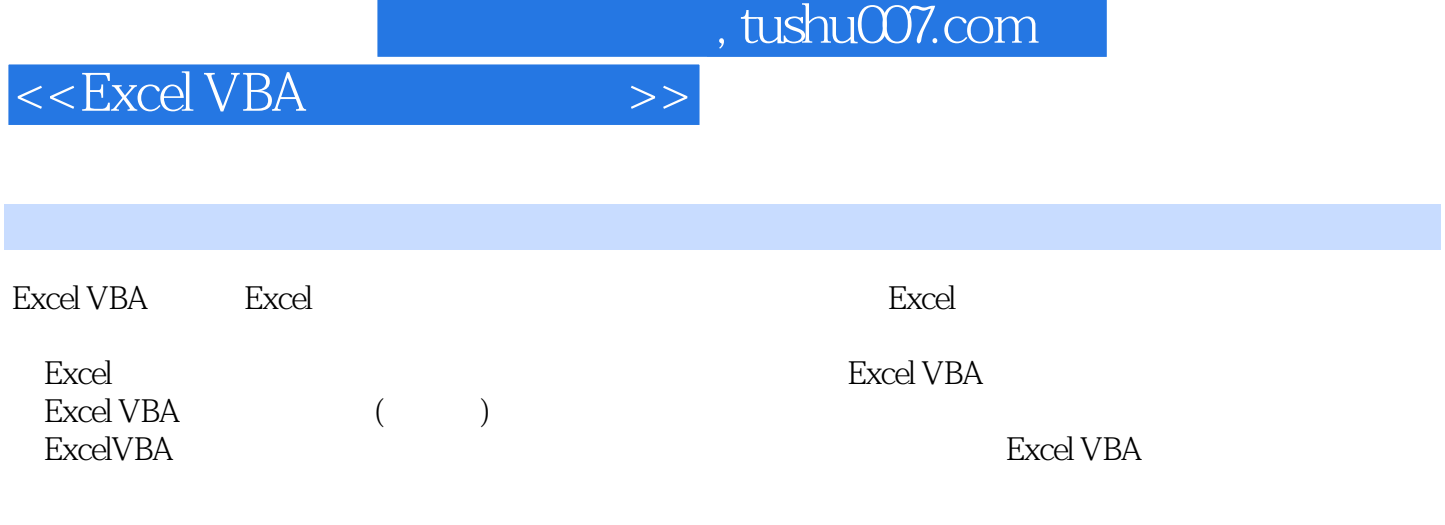

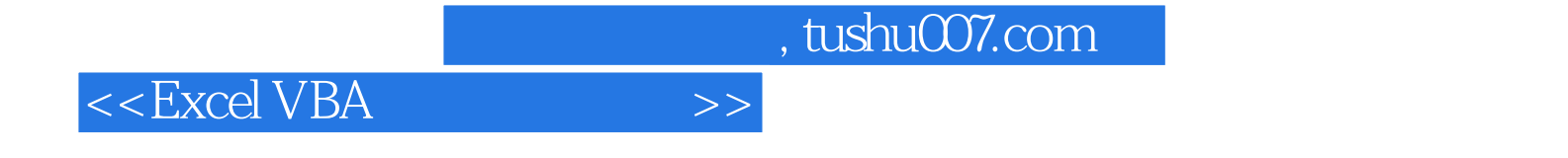

本站所提供下载的PDF图书仅提供预览和简介,请支持正版图书。

更多资源请访问:http://www.tushu007.com